# **ECE 462 Object-Oriented Programming using C++ and Java**

# **Lecture 10 Yung-Hsiang Lu yunglu@purdue.edu**

## **Lab 5: Comparing the Performance of C++ and Java Container Classes**

#### **measure the time**

- C++ and Java (linked) lists of strings
	- –push\_back 1 million strings
	- –push\_front 1 million strings
- C++ and Java set of Student objects
	- –insert 1 million distinct objects
	- –insert 1 million duplicate objects

### **Container Classes & Methods**

- Some container classes (such as set) need special methods.
- C++ set needs
	- operator == to determine whether a new element is already in the set
	- –operator < to order the elements in the set
- Java Set needs
	- –class to implement Comparable interface
	- –override compareTo method

#### **Self Test (Do Java containers copy objects?)**

}

```
import java.io.*;
import java.util.*;
// similar to VectorForClassType.cc
class X{
  private int x_val;
  public X(int val) 
          \{ x_value val; \}public int getVal() 
          { return x_val; }
  public void setVal(int val) 
          \{ x_value = val; \}
```

```
public String toString()
{
  String rtv = "val = " + x_val;return rtv;
}
```

```
class VectorForClass {
  public static void main( String[] args )
  {
    Vector<X> XVec = new Vector<X>();
    X x1 = new X(2);X x2 = new X(3);X x3 = new X(5);XVec.addElement(x1);
    XVec.addElement(x2);
    XVec.addElement(x3);
    System.out.println(XVec);
    x2.setVal(1000);
    System.out.println(XVec);
  }
                                     same output?
```
}

#### **Self Test**

```
#include <iostream>#include <vector> using namespace std;
int callcount = 0;
class X { 
 int x_val;
public:
 X(int val = 74){ 
  x val = val;
  cout << "X(int) " << x_val << endl;
  callcount ++; 
 }
```

```
X (const X & xin) 
\{x val = xin.x val;
 cout << "X(const X&) " << x_val <<
  endl; 
 callcount += 2;}
X & operator = (const X & xin)
\{if ( this != &xin )
  \{ x_value = xinx_value; \}cout << "operator = (const X\&) " <<x val << endl;
 callcount += 3;return *this; 
}
```

```
int getVal(void) const { return x_val; }
 friend ostream & operator << (ostream & 
    os, const X & xin); 
};
ostream & operator << (ostream & os, 
    const X & xin) 
{
 os << xin.x_val; 
 return os;
} 
int sum(vector<X> v ) 
{
 cout << "\nvector sum is: ";
 int sum = 0;
 vectors < X>: iterator p = v.\text{begin}();
 while (p != v.end() ){
    sum += p->getVal();
    p + 1;
   }
```

```
cout << sum << endl; 
 return sum;
void print( vector<X> v ) 
 cout << "\nvector size is: " << v.size() << 
    endl;
 vectors < X>: iterator p = v.\text{begin}();
 while (p != v.end() )\{cout << (*) << (*) :
    p + 1;
    cout << " ";
   }
 cout << endl;
 sum(v);
}
                          ?
```
}

{

```
int main()
{
 vector<X> vec;
 X x1(2);X x2(3);X x3(5);vec.push_back( x1 );
 vec.push_back( x2 );
 vec.push_back( x3 );
 vec[2] = x1;print( vec ); 
 cout << "callcount =" << callcount << endl;
 return 0;
} ?
```
#### **How to Improve the Speed? (avoid copying objects)**

```
void print(vector<X> & ); // object reference, chapter 9
void print(vector<X> & v ) {
 cout << "\nvector size is: " << v.size() << endl;
 vector\langle X \rangle::iterator p = v \cdot \text{begin}.
 while (p := v end())
  cout << (*p++).getp() << " ";
 cout << endl << endl;
}
```
#### **Java IO Stream**

- Java has a wide selection of IO streams, for different data types, buffered or not, whether the file is readable from a text editor, and file size.
- example: 98
	- –4-byte integer (hexadecimal): 00 00 00 62
	- 62
	- ASCII: 39 38
- Java IO streams do not provide buffering, unless BufferOutputStream is used.
- Java streams can be combined.

#### **File IO for Class**

```
import java.io.*;
class ClassWithFileIO{
  private int c_iVal;
  private double c_dVal;
  private String c_sVal;
  public ClassWithFileIO(String fileName) 
    throws Exception
  {
     DataInputStream dis =
        new DataInputStream(
        new FileInputStream(fileName));
     c_i iVal = dis.readInt();
     c dVal = dis.readDouble();c<sub>_</sub>sVal = dis.readUTF();
                                                      dis.close();
                                                      System.out.println("c_iVal = " +c_iVal +
                                                                  "\nc dVal = " + c_dVal +"\nc_sVal = " + c_sVal);
                                                   }
                                                   public ClassWithFileIO(int ival, double 
                                                    dval, String sval)
                                                   {
                                                      c iVal = ival;
                                                      c dVal = dval;
                                                      csVal = sval;
                                                   }
```

```
public void writeFile(String fileName) 
 throws Exception
```

```
{
```

```
DataOutputStream dos =
   new DataOutputStream(
     new FileOutputStream(fileName) 
);
 dos.writeInt(c_iVal);
 dos.writeDouble(c_dVal);
```
dos.writeUTF(c\_sVal);

```
dos.close();
```

```
class WriteReadClass {
  public static void main( String[] args ) 
   throws Exception
```
{

}

}

ClassWithFileIO cfio1 =new ClassWithFileIO(-15, 62.347, "Purdue Boiler"); cfio1.writeFile("classdata"); ClassWithFileIO cfio2 =new ClassWithFileIO("classdata");

}

}

# **ECE 462 Object-Oriented Programming using C++ and Java**

# **Lecture 11Yung-Hsiang Lu yunglu@purdue.edu**

#### **C++ IO Stream**

• open file for output:

ofstream fileout("filename");

fileout  $<< 123 <<$  "a string"  $<<$  endl;

ofstream fileout("filename", **ios::app**); // append mode

- open file for input: ifstream filein("filename"); **ios::binary** for binary file
	- int x;
	- filein  $\gg$  x;
- •open file for both input and output:

fstream finout("filename", **ios::in | ios::out**);

```
#include <iostream>#include <fstream>#include <string>
using namespace std;
class ClassWithFileIO{
private:
 int c_iVal;
 double c_dVal;
 string c_sVal;
public:
 ClassWithFileIO(string fileName)
 \mathbf{A}ifstream fin(fileName.c_str(), 
    ios::binary);
  fin >> c iVal;
  fin >> c dVal;
  fin >> c sVal;
  fin.close();
```

```
cout << "c_iVal = " << c_iVal
    << "\nc_dVal = " << c_dVal
    << "\nc_sVal = " << c_sVal << endl;
}
void writeFile(string fileName)
{
 ofstream fout(fileName.c_str(), 
  ios::binary);
 fout << c iVal;
 fout << c dVal;
 fout << c sVal;
 fout.close();
}
ClassWithFileIO(int ival, double dval, 
  string sval)
{
 c iVal = ival;
 cdVal = dval;
 csVal = sval;
```

```
}
};
int main(int argc, char * argv[])
{
 ClassWithFileIO cfio1(-217, 64.35, 
    "Purdue Boiler");
 cfio1.writeFile("classdata");
 ClassWithFileIO cfio2("classdata");
 return 0;
}
```
# **Declaration, Definition, Initialization**

- declaration: inform the compiler the existence of an identifier (variable name, function name, class name ...)
- definition: for variable, memory is allocated; for function, code is written
- initialization: assign (default) value to variable
- You should **always** initialize all variables and objects. Uninitialized values are a common source for errors.
- Never leave anything uninitialized.

### **Declaration and Definition**

```
int xvar; // definition
int xvar = 4; // definition and initialization
extern int xvar; // declaration only
                          // defined somewhere elseclass Student; // declaration
class Student { // definition
   int s_id;
   int s_year;
};
double func(int, float); // declaration
double func(int xval, float yval) // definition
{ return (exp(yval) * xval); }
```
### **Declaration before Definition**

```
class Student; // declaration
class Teacher {
   list<Student*> t_stud; // list<Student> causes error in C++
};
class Student {
   int s_id;
};
```
C ++ initialization:

- primitive types: default value
- $\bullet$ objects: if **no-arg constructor** provided

#### **Java and C++**

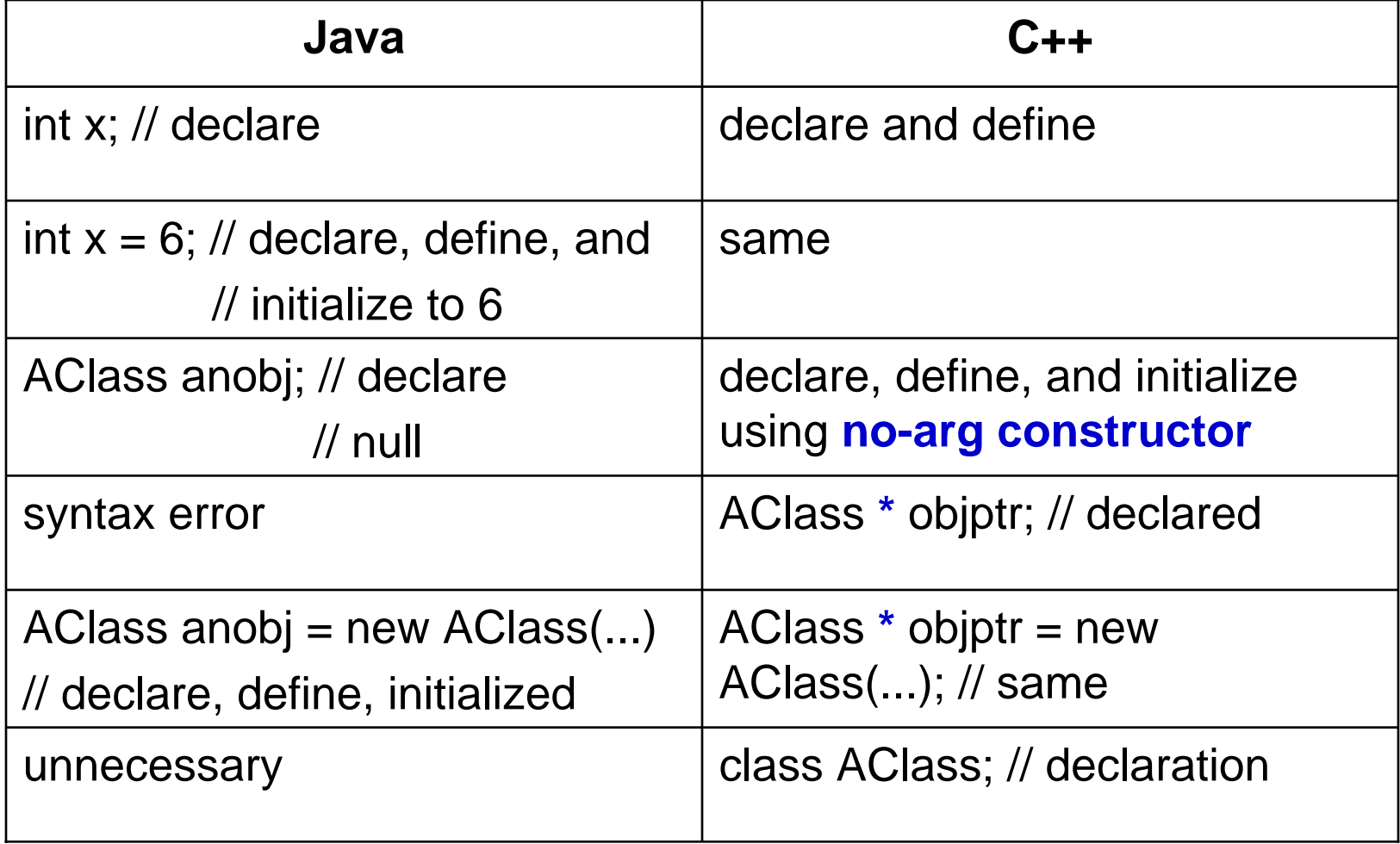

```
import java.io.*;
class ClassA{
  private ClassB a_bobj;
  private int a_int;
  public ClassA()
   {
     System.out.println("ClassA()");
     a_bbobj = new ClassB();
     a int = 462;
  }
  public String toString()
   {
     String str = "a_int = " + a_int +
        " " + a_bobj.toString();
     return str;
   }
}
```

```
class ClassB\{private int b_int;
  public ClassB()
   {
     System.out.println("ClassB()");
     b_{\text{int}} = 2007;
   }
  public String toString()
   {
     String str = /b int = " + b int;
     return str;
  }
}
class ClassDeclare {
  public static void main( String[] args )
   {
     ClassA aobj;
```

```
System.out.println("aobj declared but 
 not defined");
  /* 
  int x; 
  System.out.println(x); 
  */
  aobj = new ClassA();
  System.out.println(aobj);
}
```
}

#### **Lab 6: Order of Object Initialization in C++ and Java**

## **Reference (alias) in C++**

• Reference is alias.

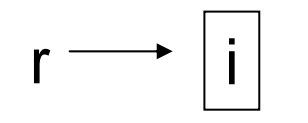

- int i  $= 2;$
- int  $\&$  r = i;
- – $r=3; \Rightarrow$  i is 3 now.
- Reference is similar to a pointer but reference, once assigned, cannot be reassigned.
	- r ++;  $\Rightarrow$  i is 4 now. // different from pointer arithmetics
	- int j = 100;
	- r = j; <sup>⇒</sup> **i** is 100

## **Parameter Passing in C++ and Java**

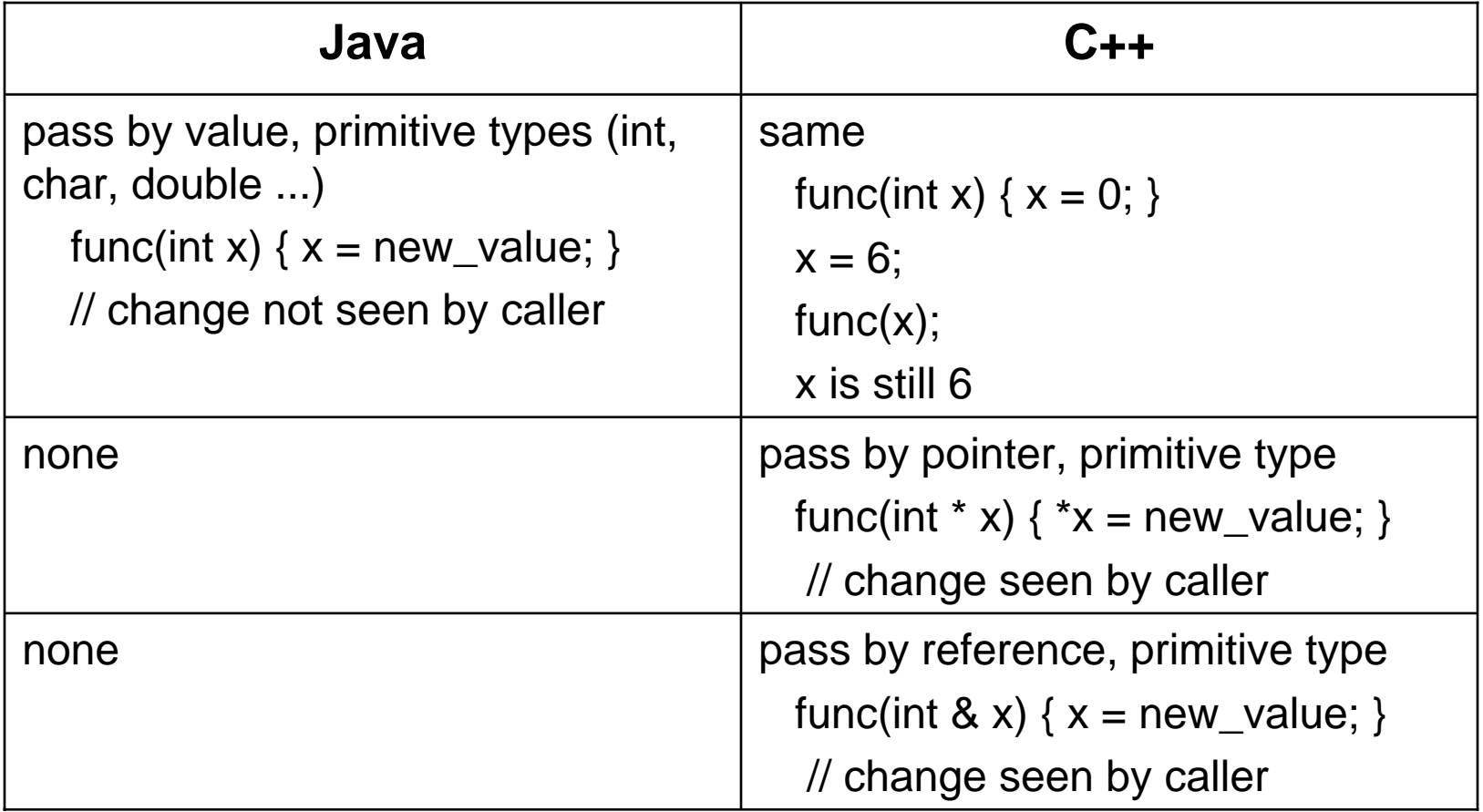

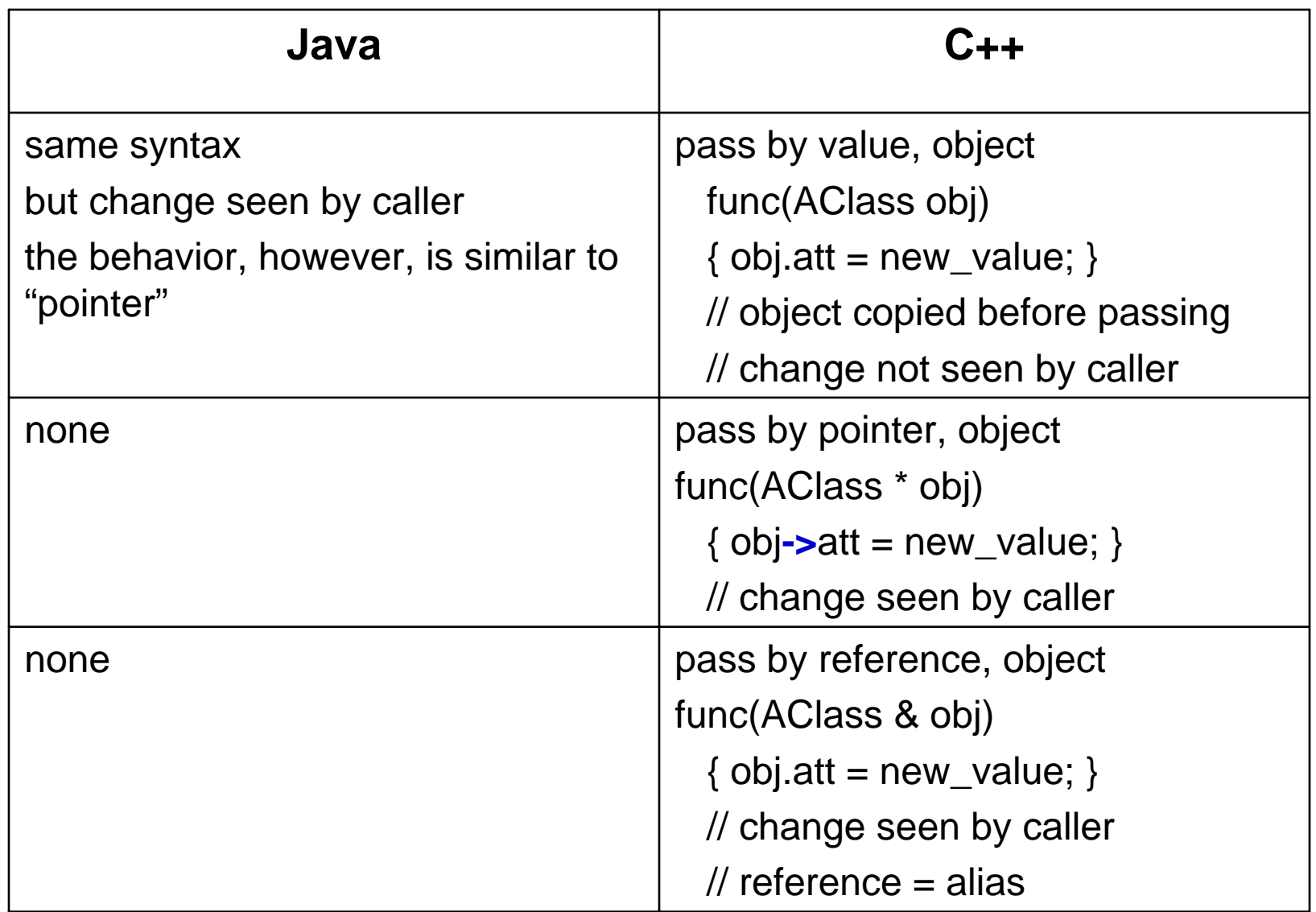

#### **Pass Object in Java (same object inside the callee)**

```
//PassClassTypeByValue.java
class User {
  String name; int age;
  User( String nam, int yy ) { name = nam; age = yy; }
};
class Test {
  public static void main( String[] args ) {
     User u = new User("Xeno", 89);g(u); 
     System.out.println( u.name +" " + u.age ); // Yuki 200 (changed)
  }
  static void g( User v ) { v.name = "Yuki"; v.age = 200; }
}
                                                                    u
```
v

```
6 \rightarrow 28//PassClassTypeByValue.cc
   #include <iostream>#include <string>
   using namespace std;
   class User {
   public:
     string name;
     int age;
     User( string nam, int yy )
     {name = nam; age = yy; }};
   void g( User v ) { v.name = "Yukon"; v.age = 200; }
   int main()
   {
     User u( "Xenon", 89 ); 
     g(u); 
     cout << u.name << " " << u.age << endl; // Xenon 89
     return 0;
   }
```

```
week 6
```

```
week 6<sup>6</sup> | \, t.name = temps; \, // handle age in the same way \, | \, ^{29}//Swap.java
class User {
   String name; int age; 
   User(String nm, int a) {name=nm; age=a;} 
}
class Test {
   public static void main(String[] args)
   {
      User u1 = new User("Xeno", 95);
      User u2 = new User("Yuki", 98);
     swap( u1, u2 ); 
      System.out.println( u1.name ); // Xeno (not changed)
      System.out.println( u2.name ); // Yuki
   }
   static void swap(User s, User t) { User temp = s; s = t; t = temp; }
}
                                                                   s\longrightarrow <code>u1</code>
                                                                   t \longrightarrow u2
                                                             temp \longrightarrow s \longrightarrow u1
                                                                    s \longrightarrow t \longrightarrow <code>u2</code>
                                                             {\sf t} \ \longrightarrow {\sf temp} \longrightarrow {\sf u1}String temps = s.name; 
           s.name = t.name;
```

```
//Swap.cc
#include <iostream>
#include <string>
using namespace std;
class User {
public: 
  string name; int age; 
  User(string nm, int a) {name=nm; age=a;} 
};
void swap(User& s, User& t) { 
  User temp = s;
  s = t;
  t = temp;}
                     C++ pass-by-reference different
```

```
int main()
{
  User u1("Xeno", 95); 
  User u2("Yuki", 98); 
  swap( u1, u2 ); 
  cout << u1.name << endl; // Yuki (changed)
  cout << u2.name << endl; // Xeno
  return 0;
}
```

```
//CopyOnReturn.cc (modified)
#include <iostream>#include <string>
using namespace std;
class User {
public: 
 string name; int age;
 User( string nam, int yy ) \{ name = nam; age = yy; \}User(const User & orig) { // copy constructor
  cout << "copy constructor " << orig.name << endl; 
  name = orig.name; age = orig.age; }};
User f( User usr ) { cout << "before return" << endl; return usr; }
```

```
int main()
{
  User u( "Xino", 120 );
  User y = f(u);
  cout << y.name << endl; // Xino
  return 0;
}
```
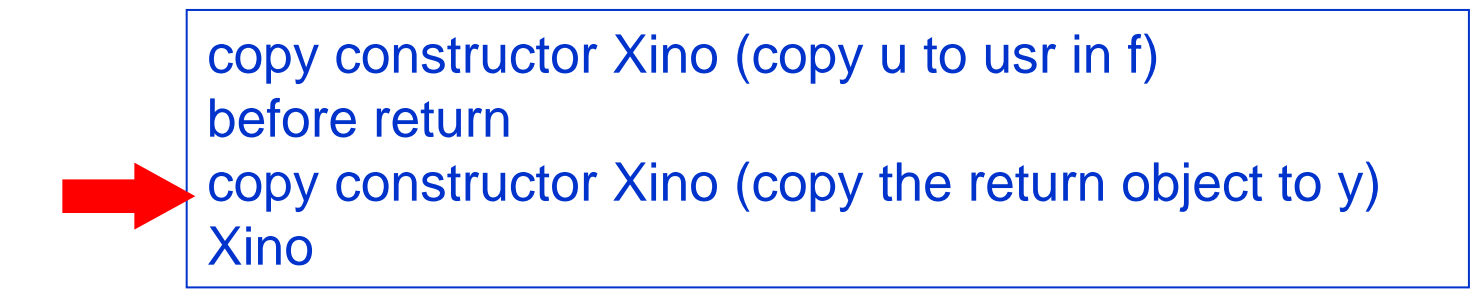

```
import java.io.*;
class User {
  private String name;
  private int age;
  public User( String nam, int yy ) \{ name = nam; age = yy; \}public String toString()
  \{String str = name + " " + age;return str;
  }
}
class ReturnObject
{
  public static void main(String [] args)
   {
     User u1 = new User("David", 36);
     User u2 = f(u1);
```

```
System.out.println(u1);
     System.out.println(u2);
  }
  public static User f(User usr)
  {
     return usr;
  }
}
```
#### **Constant Parameters**

Java:

g (final int x) {  $x = 100$ ; } // error

uobject1 **X**object2

f (final User u) {  $u = new User()$ ; } // error

h (final User u) {  $u.name = "John";$  } // acceptable

// in Java, parameters are equivalent to "pointers" in C++  $C++$ 

g (const User & u) { /\* u cannot be changed \*/ }

f (const User & u) { u.name = "John"; } // error

h  $(...)$  const  $\{$  /\* h cannot change any attribute  $*/\}$ 

/\* if a function's parameter is const, the function can

only call functions whose parameters are also const \*/

 36 /\* if a function's parameter is not const, the function can call another function whose parameter is const \*/

week 6